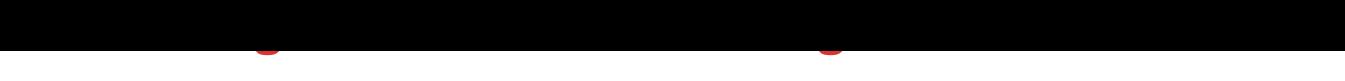

## DOWNLOAD HERE

Extract and convert pdf images from PD[F file easily. We can help](http://www.dlfiles24.com/get.php?prd=117873942) you to extract images from Adobe Acrobat PDF files. The PDF Image Extractor is a mac image viewer that allows you to extract raster pdf images from single or multiple PDF files, preview them, add custom mac image effects if necessary, and save either all of them, or just selected ones to the desired location and file format. The PDF Image Extractor has intuitive interface allows you to accomplish your task in just a few steps. Keys Features: - Easy and intuitive interface - Multiple PDF files processing - Navigate through the images in a folder using navigation keys and keyboard shortcuts - Convert files to mostly used raster formats ( SGI, 8BPS (Photoshop), BMP, JPEG, PNG, PNTG, TIFF, TPIC, qtif. mac ICON ) - Export files in mac icon (ICNS) format - Batch pdf image convertion of all images in the opened pdf files - Simultaneous viewing of images in all open pdf files - PDF file and image information display - Apply mac image effects (brightness, saturation,contrast, gamma and hue values) - Customizable image preview size - Rotate all or selected images - Flip all or selected images vertically and horizontally - Excellent image quality You can Save your money to use PDF Image Extractor. PDF Image Extractor is a standalone program only \$19.95. Does NOT require Adobe Acrobat pro which costs hundreds dollars.

## DOWNLOAD HERE

Similar manuals: